1. 벡터: 객체(자료의 저장소)중의 하나 ~ 변수와 비슷하다고 이해

- 2. 벡터생성: 자료type
- 3. 속성(attributes):

객체의 정보를 나타내는 메타데이터(metadata)(다른 데이터를 설명해 주는 데이터)

- 4. 벡터의 구성요소 선택(서브셋팅):
- 5. 벡터연산: 구성요소(element-wise) 연산, 벡터연산
- 6. 벡터 생성 함수: c(), 콜론이용, seq(), rep()

## 7. NA와 NULL

NA, NULL, NaN, Inf

### 1.벡터

벡터이름: 첫글자로 숫자를 사용, 글자사이에 "-" 사용, "." 뒤에 숫자 ~ NO 벡터에 데이터 할당(대입): "<-"와 "="는 대부분의 경우에 구분없이 사용, but "<-"가 우선순위

- 2. 벡터생성
- 1) 스칼라(scalar): 하나의 값, 객체, 원소가 하나인 벡터
- 2) 실수형 벡터:

```
mode(), typeof(): 객체의 자료 속성
```
str(): 객체의 자료 속성, 구조, 데이터 미리보기

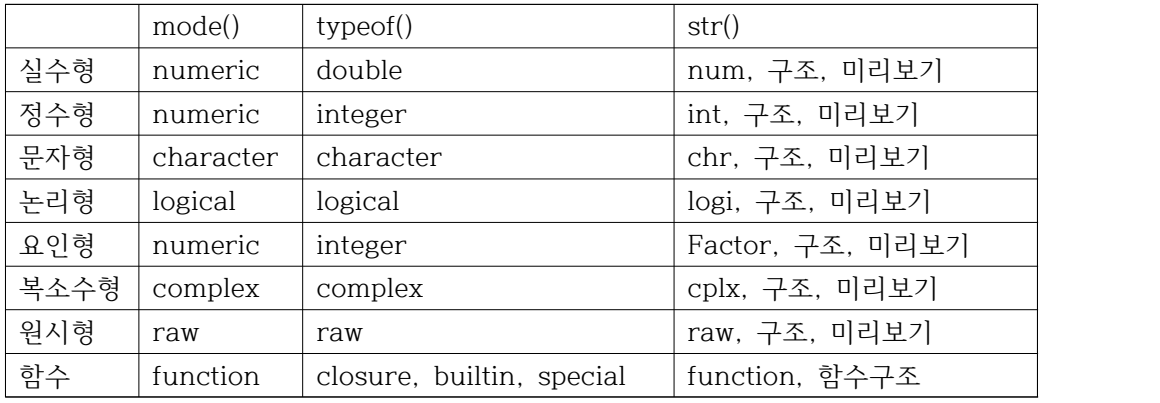

- $> a < -c(1,2,3);$  mode(a); typeof(a); str(a)
- > b<-c(TRUE, FALSE); mode(b); typeof(b); str(b)
- $> c < -c('Tommy', 'Sally'); mode(c); type of(c); str(c)$
- $> d < -c(1+2i,2+3i)$ ; mode(d); typeof(d); str(d)
- $> e<-c(1,2,"A")$ ; mode(e); typeof(e); str(e)
- > m <- matrix(1:10, 2) # 행렬
- $>$  mode(m); typeof(m); str(m)
- > sum12=function(x,y){x+2\*y} # x,y 입력하면 결과가 x+2\*y 되는 함수
- > mode(sum12); typeof(sum12); str(sum12)
- > mode(max); typeof(max) ; str(max) # 기본내장함수(builtin)
- > mode(log); typeof(log); str(log) # 기본내장함수(special)

```
If a function calls C-code, builtin/special refers to whether or not its arguments 
are evaluated before being passed to the C-code.
```

```
표 2.1 벡터생성과 정보에 관한 함수
```

```
> x < -c(1,3,5,7)> names(x) < - c('x1', 'x2', 'x3', 'x4')
> x
> nemes(x); length(x); is, vector(x)
append() 함수: append(x,y,after=m)
> rm(x)
> x < -c(90, 80, 95)> z0 < - append(x, 70, after=0) ; z0
> z1 < - append(x, 70, after = 1) ; z1
> z2 < - append(x, 70, after=2) ; z2
> z3 <-append(x, 70, after=3) ; z3
> y < -c(1,2)> v0 < - append(x, y, after=0) ; v0
> v2 < -append(x, y, after=2) ; v23) 정수형 벡터:
> x < -c(5, 6, 3); y < -c(5L, 6L, 3L)> typeof(x); typeof(y)
4) 문자형(character) 벡터:
벡터는 문자열(string)을 저장, 문자열은 쌍따옴표 " " 혹은 홑따옴표 ' '사용
> y <- c("fruits", "berry") 
> str(y)
```

```
5) 논리형 벡터:
구성요소가 TRUE, FALSE
> b <- c(TRUE, FALSE, TRUE)
> str(b)> b1=as.integer(b); b2=as.numeric(b) # b를 정수형, 실수형 벡터로
> typeof(b1); typeof(b2)
> b11=as.logical(b1); b22=as.logical(b2) # b1, b2를 다시 논리형 벡터로
> typeof(b11); typeof(b22) 
6) 요인형(factor) 벡터:
범주형(categorical) 자료를 표현하는 벡터. factor() 함수를 이용해서 요인형 벡터로 변환. > x <- c("O","A","B","O","A")
> x f \leftarrow factor(x)> xf
> attributes(xf)
> str(x); str(xf); levels(xf)> typeof(xf)
7) 복소수형 벡터:
> x<-c(3+8i, 1+2i)
> x
> str(x)8) 원시형(raw) 벡터: 16진수
> x < -c(1, 20, 30)> x16<-as.raw(x) # (1, 20, 30)을 16진수로 
> x; x16
> xi=as.numeric(x16) # (1,14,1e)를 (1,20,30)으로
> str(x); str(x16); str(xi)3. 속성(attributes): 객체의 정보를 나타내는 메타데이터(metadata)(다른 데이터를 설명
해 주는 데이터), 
attributes(), class(), dim(), dimnames(), names(), row.names(), colnames()함수...<br>클래스(class), 차원(dim)
차원이름(dimnames), 이름(names), 행이름(rowames), 열이름(colnames) 
> x < -c(1,2,3)> names(x); class(x)
```
- > str(x); attributes(x)
- > names(x) <-  $c('x1', 'x2', 'x3')$

```
> names(x); class(x)
> str(x)> attributes(x)
> m <- matrix(1:6, 2) # 2*3 행렬 
> class(m); attributes(m)
> row.names(m)<-c("row1","row2")
> colnames(m)<-c("col1","col2","col3")
> class(m); attributes(m)
> dim(m)
4. 벡터의 구성요소 선택(서브셋팅):
1) 벡터 서브셋팅: 벡터에서 구성요소를 선택, 즉 벡터의 일부분을 추출
표 2.2 벡터 서브셋팅 
> x < -c(5,7,1,3,9,2)> x[2]; x[-5]> x[c(2,5)]; x[-c(2,5)]; x[c(-2,-5)]> x[c(2,-5)]> x[x>2]; x[x<-3]; x[x>1 \& x<6]> x[c(T,F,F,F,F,T)] # TRUE에 대응하는 원소만 추출
> x[c(T,F)] # (T,F,T,F,T,F)중 TRUE에 대응하는 원소만 추출
> x[c(F,T)] # (F,T,F,T,F,T)중 TRUE에 대응하는 원소만 추출
> names(x) <- c('x1','x2','x3','x4','x5','x6')
> x[c('x1', 'x4')]5. 벡터연산 
1) 구성 요소단위 연산
> x < -c(1,2); y < -c(3,4)> x+y; x*y; x/y
2) 벡터 재활용
# 두 벡터 길이가 약수/배수 관계 
> x < -c(1, 2, 3, 4); y < -c(10, 20)> x+y; x*y; x/y
# 두 벡터길이가 약수/배수 관계가 되지 않으므로 경고 메시지 
> x < -c(1,2,3); y < -c(10,20)> x+y; x*y; x/y
```

```
3) 벡터화 연산
```
 $> x^2$ ; sqrt(x)

4) 비교 연산

#### **표2.3 비교연산자**

- $> x < -c(5,7,1,3,9,2)$
- $> x > 2$ ;  $x!=1$
- > sum(x>2) # 2보다 큰 원소의 합
- $> y < -c(1,2,3)$
- > x %in% y # x의 원소가 y의 구성요소인가?

#### **표2.4 논리연산자**

- $> x < -c(1,2,3);$
- $>$  x==c(1,3,3) & x==c(1,2,2); x==c(1,3,3) && x==c(1,2,2)
- >  $x=-c(1,3,3)$  |  $x=-c(1,2,2);$   $x=-c(1,3,3)$  ||  $x=-c(1,2,2)$

which() 함수: 조건 만족하는 원소(구성요소)의 위치 찾기  $>$  v= which(x $>1$ ) > v  $> x[v]; x[x>1]$ 

all(), any() 함수 ~ 모두 TRUE, 하나라도 TRUE이면 TRUE  $>$  all(x $>$ 1); any(x $>$ 1)

# 6. 벡터 생성 함수 **표 2.5 벡터생성함수**

7. NA와 NULL NA: not available, 값이 존재하지 않음(값을 모름) NULL: empty, 값이 없는 상태 NaN: not a number, 수학적으로 정의가 되지 않는 값 Inf: infinity, 무한대  $> x1 < -c(10, 20, NA)$  $> x1$ ; length(x1); sum(x1); sum(x1, na.rm=TRUE)

- > x2<-c(30,40,NULL)
- > x2;length(x2); sum(x2)
- $> x3<-1/0; x4<-1/0$
- > x3; x4
- $> x5<-0/0$
- > x5